### **Corso di Laboratorio di Elettromagnetismo e Circuiti - A. A. 2004-2005 Esercitazione n.4 Studio di circuiti risonanti in regime sinusoidale ed impulsivo**

Montare sulla basetta il circuito risonante:

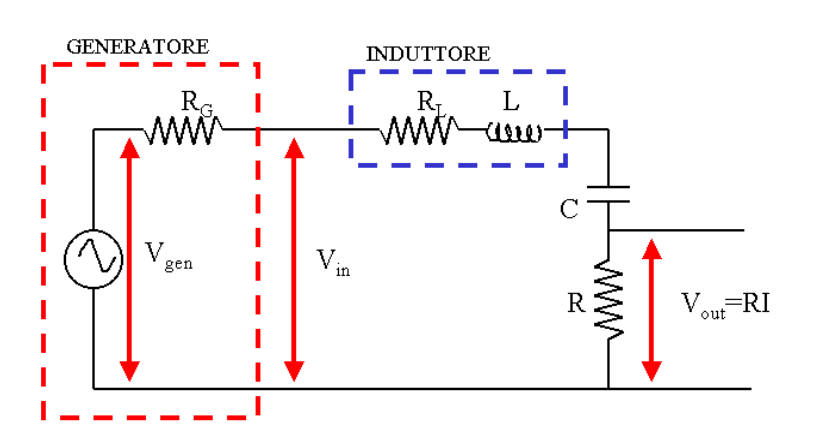

Si consiglia di utilizzare i componenti con i seguenti valori:

 $L = 10$  mH  $R<sub>I</sub> = 100$   $\Omega$ 

$$
C = 4.7 \text{ nF}
$$

$$
R=100\ \Omega
$$

Si noti che l'induttore disponibile in laboratorio non ha un comportamento ideale; si puo' considerare equivalente ad un induttore ideale in serie ad una resistenza  $R<sub>L</sub>$ .

Il generatore di segnale puo' essere schematizzato col suo equivalente di Thevenin ed ha una resistenza interna  $R_G$  = 50 Ω. Tuttavia la sua presenza puo' essere trascurata nei calcoli se si misura  $V_{in}$  oltre che  $V_{out}$ .

## **1) Circuito RLC serie in regime sinusoidale; uscita ai capi del resistore**

Misurare la risposta in frequenza del circuito  $H(j\omega) = V_{out}/V_{in}$  dove  $V_{in}$  e' la tensione in uscita dal generatore sinusoidale e  $V_{\text{out}}$  la tensione ai capi del resistore.

Determinare la frequenza di risonanza  $v_0$  del circuito sia dalla risposta in ampiezza che da quella in fase (e' la frequenza per cui si ha un massimo nella risposta in ampiezza ed uno sfasamento nullo nella risposta in fase). Dal grafico della risposta in ampiezza determinare le due frequenze  $v_1$  e  $v_2$ per cui |H(jω)| si riduce di un fattore 1/√2; determinare il fattore di qualita' Q del circuito.

Confrontare i valori di  $v_0$  e Q ottenuti dalle misure con quelli calcolati dai valori di R, L e C.

## **2) Circuito RLC serie in regime sinusoidale; uscita ai capi del condensatore (facoltativo se si esegue punto 3)**

Misurare  $|V_{\text{out}}|$  e  $|V_{\text{in}}|$  e quindi la risposta in ampiezza del circuito  $|H(j\omega)| = |V_{\text{out}}|/|V_{\text{in}}|$  dove  $V_{\text{in}}$  e' la tensione in uscita dal generatore sinusoidale e  $V_{out}$  la tensione ai capi del condensatore. Evidenziare l'extra-tensione in prossimita' della risonanza.

## **3) Circuito RLC serie in regime impulsivo; uscita ai capi del resistore (facoltativo se si esegue punto 2)**

Studiare lo stesso circuito del punto 1) ma in regime impulsivo. Utilizzare il generatore di segnale in configurazione onda quadra. Verificare la condizione di sottosmorzamento del circuito:

$$
\alpha < \omega_0
$$
 con  $\alpha = \frac{R_{TOT}}{2L}$ ;  $\omega_0 = \frac{1}{\sqrt{LC}}$ ;  $R_{TOT} = R + R_L + R_G$ 

Il segnale di tensione in uscita ha la forma di una tipica oscillazione smorzata:

 $v_{out}(t) = A \cdot e^{-\alpha t} \cdot \sin \beta t$  con  $\beta = \sqrt{\omega_0^2 - \alpha^2}$  pseudopulsazione del circuito ed *A* costante. Misurare la posizione dei massimi relativi della tensione  $v_{out}(t)$  e determinare  $\alpha$ ,  $\beta$  e quindi  $\omega_0$ .

*Richiami di teoria per il circuito RLC serie (caso con induttore non ideale):* La corrente che scorre nel circuito e':

$$
I = \frac{V_{in}}{R + R_L + j\left(\omega L - \frac{1}{\omega C}\right)}
$$

La tensione ai capi di R e':

$$
V_{out} = IR = \frac{R}{R + R_L + j\left(\omega L - \frac{1}{\omega C}\right)} \cdot V_{in} = H(j\omega) \cdot V_{in}
$$

da cui

$$
|H(j\omega)| = \frac{R}{\sqrt{(R+R_L)^2 + \left(\omega L - \frac{1}{\omega C}\right)^2}}
$$
 e  $\arg[H(j\omega)] = -\arctan\frac{\left(\omega L - \frac{1}{\omega C}\right)}{(R+R_L)}$ 

⎠

La tensione ai capi di C e':

$$
V_{out} = I \frac{1}{j\omega C} = \frac{1/j\omega C}{R + R_L + j\left(\omega L - \frac{1}{\omega C}\right)} \cdot V_{in} = H(j\omega) \cdot V_{in}
$$

da cui

$$
|H(j\omega)| = \frac{1/\omega C}{\sqrt{(R+R_L)^2 + \left(\omega L - \frac{1}{\omega C}\right)^2}}
$$
 e  $\arg[H(j\omega)] = -\frac{\pi}{2} - \arctan\frac{\left(\omega L - \frac{1}{\omega C}\right)}{(R+R_L)}$ 

Alla frequenza di risonanza il circuito si comporta come se fosse puramente resistivo e si annulla l'impedenza della serie C + L, cioe'

$$
Z_{C+L} = j\omega L + \frac{1}{j\omega C} = j\left(\omega L - \frac{1}{\omega C}\right) = 0.
$$

La frequenza di risonanza e'  $v_0 = \frac{\omega_0}{2\pi}$  $v_0 = \frac{\omega_0}{2\pi}$  $\omega_0 = \frac{\omega_0}{2\pi}$  con  $\omega_0 = \frac{1}{\sqrt{LC}}$  $\omega_0 = \frac{1}{\sqrt{11}}$ 

Il fattore di qualita' e' definito come :

 $1 \quad \mathbf{v}_2$ 0  $\nu - \nu$  $Q = \frac{V_0}{|V_1 - V_2|}$  (dove v<sub>1</sub> e v<sub>2</sub> sono le frequenze per cui la risposta ai capi di R si riduce di 1/ $\sqrt{2}$ rispetto al massimo) e vale:

$$
Q = \frac{\omega_0 L}{(R + R_L)} = \frac{1}{(R + R_L)} \sqrt{\frac{L}{C}}
$$

Alla risonanza ai capi di C si ha una extra-tensione pari a  $|V_{out}| = Q|V_{in}|$ 

# **Consigli pratici:**

- Misurare sempre i valori dei componenti scelti utilizzando il ponte d'impedenze ed il mutimetro a disposizione in laboratorio. Questi sono i valori da usare per il calcolo "teorico" delle grandezze che caratterizzano il circuito, come α od  $ω_0$ .
- Il valore Vin potrebbe cambiare in funzione della frequenza. Misurarlo sempre insieme a V<sub>out</sub>.
- Nell'effettuare le connessioni ricordarsi che i terminali "ground" dei due canali dell'oscilloscopio sono connessi internamente. Connettere il terminale "ground" del generatore di segnali con il "ground" del circuito e con quello dell'oscilloscopio.
- Si noti che la scala delle frequenze riportata sulla manopola del generatore d'onda (modello vecchio) e' imprecisa. La frequenza ν va dunque ricavata dal periodo T misurato con l'oscilloscopio.